## **Reporting Theft of Computing Devices**

Loss or theft of any computing device must be reported immediately to the University Police Department - 5-6165

#### **Information Security**

If you encounter a violation of LSUHSC-S's information security policies you should use the following resources:

- Your Supervisor and Computer Supporter
- Information Security Office
	- Phone 5-4609
	- E-mail shv-it-security@lsuhsc.edu
	- Web http://myhsc.lsuhscshreveport/cs/InfSec.php

#### **Privacy and Confidentiality**

If you suspect or know of a violation of HIPAA guidelines or compromise of Personal Health Information you should use this contact information.

- Your Supervisor
- Compliance Office
	- Phone 5-5067
	- E-mail shvcompliance@lsuhsc.edu
- Confidential and Anonymous hotline: 1-800-465-1923
- LSUHSC-S Compliance / HIPAA website: http://www.compliance.lsuhsc-s.edu

#### **Help Desk**

If you need general computer support contact the Helpdesk

- Operating Hours: 8:00 am 4:30 pm
- Phone Number: 5-5470
	- Menu option 1: Clinical application support and after hours password support
	- Menu option 2: Desktop support for nonclinical computer issues
- Link for changing or unlocking your password: https://www.lsuhsc.edu/changepassword

## *Important Contact Information*

University Police Department………………....5-6165

Confidential & Anonymous hotline.. .1-800-465-1923

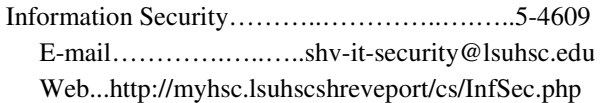

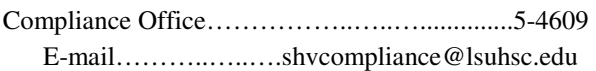

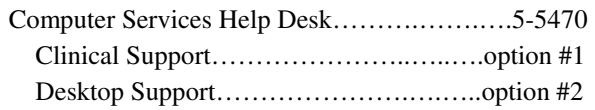

Changing or unlocking your Password: https://www.lsuhsc.edu/changepassword

Compliance Office HIPAA website: http://www.compliance.lsuhsc-s.edu

Computer Services website: http://myhsc.lsuhscshreveport.edu/cs

# **Information Security**

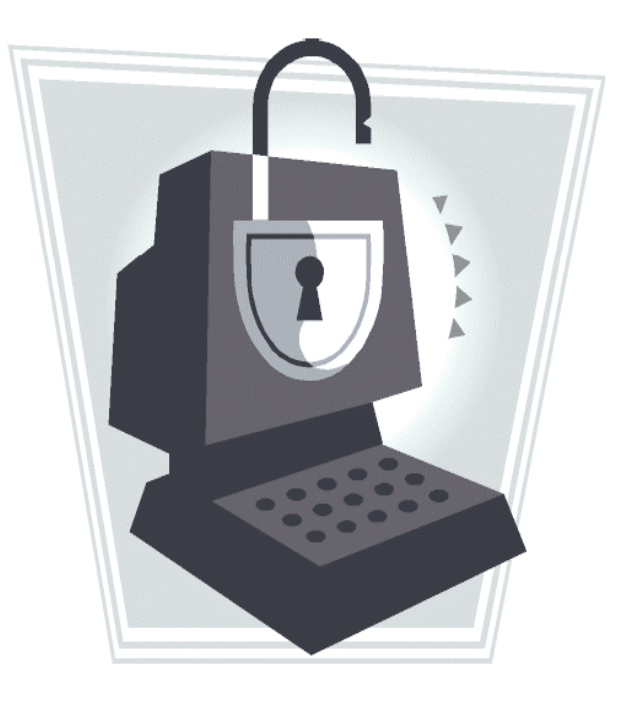

Louisiana State University Health Sciences Center AT SHREVEPORT **Computer Services** *Information Security Office*

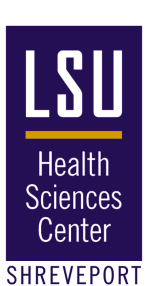

#### **Basics of Information Security**

As a new computer user at LSUHSC-S you need to be aware of some Information Security basics before you begin using your Master computer account

#### **Acceptable Use**

When you activate your LSUHSC Master Account you will be asked to accept a computer usage agreement where you agree to:

- Comply with Federal and State laws; LSUHSC-S rules and policies; and all applicable computing contracts and licensing for systems you may use.
- Obtain permission to use computing resources. You will obtain permission when you go to the account activation website to activate your Master Account and electronically accept the LSUHSC computer usage policy.
- Participate and cooperate with the protection of the network.
- Take reasonable precautions to avoid introducing computer viruses to the network.

## **Unacceptable Use**

 There are several things you should not do with computing resources such as:

- Engage in any activity that jeopardizes the availability, performance, integrity or security of the network. For example: overloading the network with the use of streaming media such as "You Tube".
- Use computing resources in a wasteful manner. For example: using the internet for playing computer games.
- Use I.T. resources for personal gain or commercial purposes.
- Install, copy, or use any software in violation of licensing agreements, copyrights, or contracts.
- Obtain access to the files or E-mail of others unless authorized by the owner.
- Harass, intimidate, or threaten others through electronic messages.
- Construct a false communication that appears to be from someone else.
- Unnecessarily "Reply to all" to mass E-mails.
- Create or transmit any offensive, obscene, or indecent material.
- Retransmit virus hoaxes.

Engaging in any of these activities could result in disciplinary action up to and including loss of network access, termination of employment and civil or criminal liability.

### **Password Best Defense**

You should take the following precautions to defend your LSUHSC-S Master Account password:

- Change your password frequently.
- Never write down your password.
- Never share your password.
- If your password has been compromised:
	- Change it immediately.
	- Report the compromise to your supervisor and to computer support.
- Use a strong password.

## **Creating a Strong Password**

You must create a strong password for your Master user account following these requirements:

- Must be a minimum of 8 characters.
- Must start with an alphabetical letter.
- Must include characters from 3 of the following categories:
	- 1. Upper case letters
	- 2. Lower case letters
	- 3. Numbers
	- 4. The special characters: " $@$ ", " $#$ ", " $\$$ ", " $\frac{1}{2}$ "
- Must not be one of last 14 passwords used
- Must not include your first or last name

## **Why Use a Strong Password**

The word "LOVE" only takes 3 seconds for a passwordcracking program to crack whereas a strong passwordusing 10 characters and a combination of different character types takes 42 years to crack.

- Time needed to crack different passwords:
	- Love Dictionary 3 seconds
	- 43584927 Numbers 20 minutes
		- DOuBLeaGLe Alphabet 120 days
	- gAZ1#10n\$ Alphanumeric 42 years w/ Special Char.

### **Malware**

Malware is software that causes your computer to act in ways that you do not want. Some types include:

- Viruses
- Worms
- Spyware
- Keystroke loggers
- Remote Access Trojans

## **Recognizing Malware**

Although each type of Malware is different there are common signs that your computer is infected:

- Reduced performance (programs are slow or freeze).
- Windows opening by themselves.
- Missing data on your computer.
- Unusual toolbars on your browser.

If you see these signs contact your computer support person or the helpdesk (5-5470 option #2) immediately.

## **Suspicious E-mail**

The most common way malware is spread is through suspicious E-mail. Treat any E-mail as suspicious that:

- Contains an attachment
- Is received from someone you don't know

You can prevent malware sent by suspicious E-mail.

- Don't open E-mail attachments or click on web addresses that are contained in an E-mail
- Save all attachments to your computer and scan them with your antivirus software before opening them
- Don't open, forward, or reply to suspicious E-mails
- Delete spam immediately

Contact your computer supporter or the helpdesk (5-5470